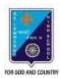

**ST. LAWRENCE HIGH SCHOOL** A JESUIT CHRISTIAN MINORITY INSTITUTION

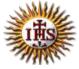

## WORKSHEET – 11 TOPIC – VB: CONTROL STRUCTURES

| SUBJECT: COM<br>F.M.: 15                                                                                                    | PUTER SCI                                                          | ENCE                                                                       |                          | ASS: VIII<br>ATE: 15.05.2020 |
|----------------------------------------------------------------------------------------------------|--------------------------------------------------------------------|----------------------------------------------------------------------------|--------------------------|------------------------------|
| > Choose the cor                                                                                                    | rect option:                                                       |                                                                            |                          | (1X15=15)                    |
| 1) The variables are<br>(a) int                                                                                                    | declared with<br>(b) Dim                                           | this statement:<br>(c) store                                               | (d) variable             |                              |
| Dim i As Inte<br>For i = 1 to 1<br>Print i<br>Next<br>(a) Odd number                                                                               | ger<br>0 step 2<br>s between 1 to<br>rs between 1 t<br>e displayed | following program seg<br>o 10 will be displayed<br>to 10 will be displayed | nent? :                  |                              |
| 3) This command is performed:                                                                                                    | used to conve                                                      | rt the text into a numb                                                    | er format so that the ca | lculation can be             |
| (a) Mod                                                                                                    | (b) Val                                                            | (c) Numerical                                                              | (d) None of these        |                              |
| 4) Declaring a variat                                                                                                    | ole tells VB to                                                    | reserve space in                                                           | :                        |                              |
| (a) Memory                                                                                                    | (b) CD                                                             | (c) Pendrive                                                               | (d) None of these        |                              |
| 5) What will be the<br>Dim i As Inte<br>For i = 10 to<br>Print i<br>Next<br>(a) 10 9 8 7 6<br>(b) 10 8 6 4 2<br>(c) 9 7 5 3 1<br>(d) None of these | ger<br>1 step – 2<br>5 4 3 2 1 0                                   | following program seg                                                      | nent? :                  |                              |

6) What will be the output of the following program segment? :

| 6) What will be the o<br>Dim i As Inte<br>S = 0<br>For i = 2 to 8<br>s = s + i<br>Next                                                                                     | ger, s As Integer |                               | ent?:                  |   |  |  |  |
|----------------------------------------------------------------------------------------------------|-------------------|-------------------------------|------------------------|---|--|--|--|
| Print s                                                                                                    | (h) 20 (a) 12     |                               |                        |   |  |  |  |
| (a) 10                                                                                                    | (b) 20 (c) 12     | d) None of th                 | lese                   |   |  |  |  |
| 7) ForNext loop is<br>(a) Relational                                                                                                    |                   | statement:<br>(c) Arithmetic  | (d) Control            |   |  |  |  |
| 8) The following is a type of relational operator:                                                                                                    |                   |                               |                        |   |  |  |  |
| (a) + (b) AND                                                                                                    |                   | (c) >= (d) No                 | one of these           |   |  |  |  |
|                                                                                                    |                   |                               |                        |   |  |  |  |
| 9) This loop first executes the statements at least once before carrying on any condition check:<br>(a) ForNext (b) Do Until (c) DoLoop While (d) None of these            |                   |                               |                        |   |  |  |  |
| 10) What will be the output of the following program segment? :<br>Dim n As Integer<br>n = 2<br>Do Until n>12<br>Print n<br>N = n + 1<br>Loop                              |                   |                               |                        |   |  |  |  |
| · · /                                                                                                    | ll be displayed   | (b) 3 to 12 will be displayed |                        |   |  |  |  |
| (c) 2 to 13 w                                                                                                    | ll be displayed   | (d) 2 t                       | o 12 will be displayed | d |  |  |  |
| <ul><li>11) The Do Until loop continues execution as long as the condition is:</li><li>(a) ) True</li><li>(b) False</li><li>(c) Erased</li><li>(d) None of these</li></ul> |                   |                               |                        |   |  |  |  |
| 12) This is called the conditional statement because it is used to take decision depending upon specified condition:                                                       |                   |                               |                        |   |  |  |  |
| (a) TextBox                                                                                                    | (b) InputBox      | (c) print                     | (d) ifelse             |   |  |  |  |

13) Step 1 means the variable value is:

- (a) incremented by 1 (b) Decremented by 2
- (c) incremented by 2 (d) None of these

14) This is a numeric data type to store integer values in the range of 0 to 255: (a) Integer (b) Single (c) Long (d) Byte

- 15) Step 2 means the variable value is:(a) incremented by 1(b) Decremented by 2
- (c) incremented by 2 (d) None of these

\*\*\*

## **PRITHWISH DE**